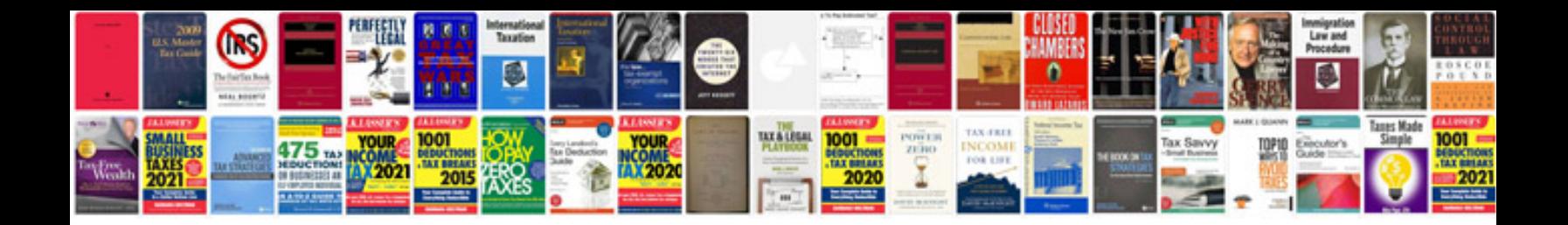

**Toyota passo user manual**

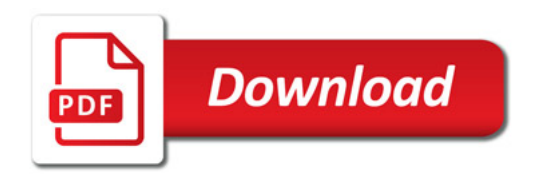

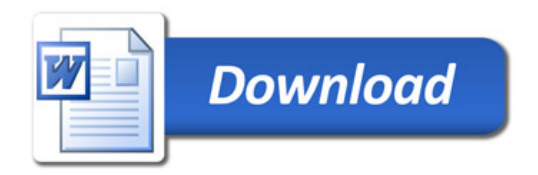